The following demonstration was compiled from images generated by the Vox-L Visualizer, which were then dithered to the Windows color palette for incorporation into an interactive hypergraphic file.

Click on the various control buttons, and try clicking to the left or the right of the green box in order to cause the viewing orientation to rotate clockwise or counterclockwise.

More information can be obtained by contacting Vox-L Inc:

| Tel: | 617.937.8330       |
|------|--------------------|
| Fax: | 617.937.8331       |
| Net: | info@dataspace.com |

## <u>BEGIN</u> <u>DEMONSTR</u> <u>ATION</u>

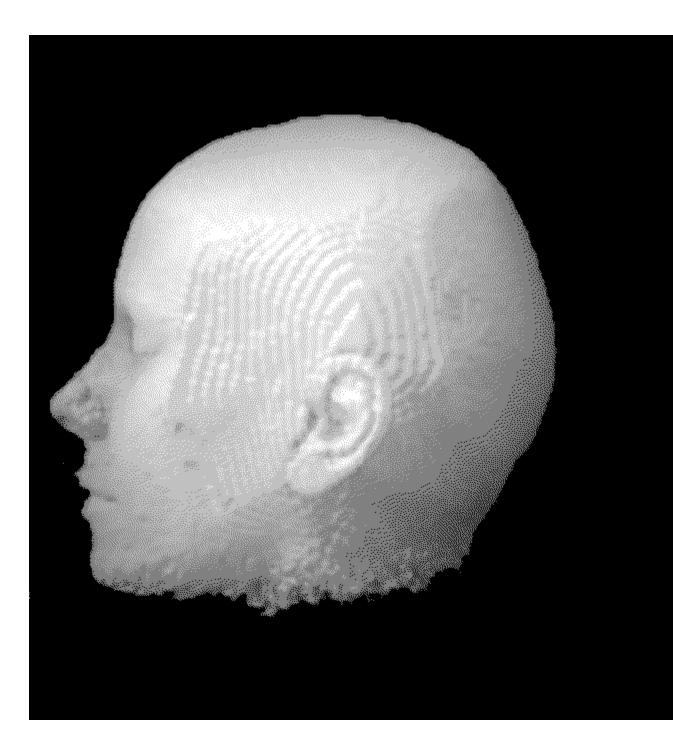

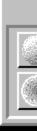

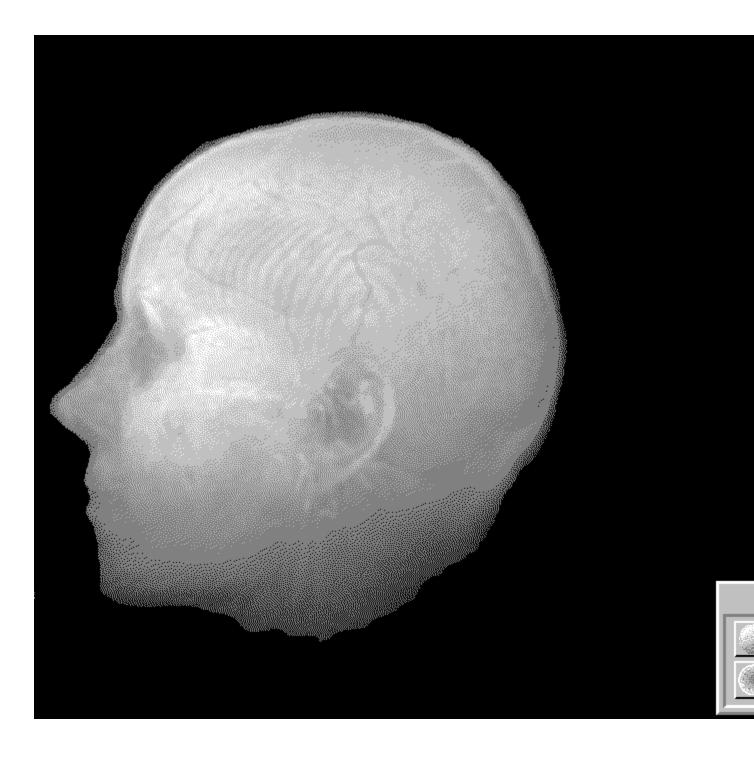

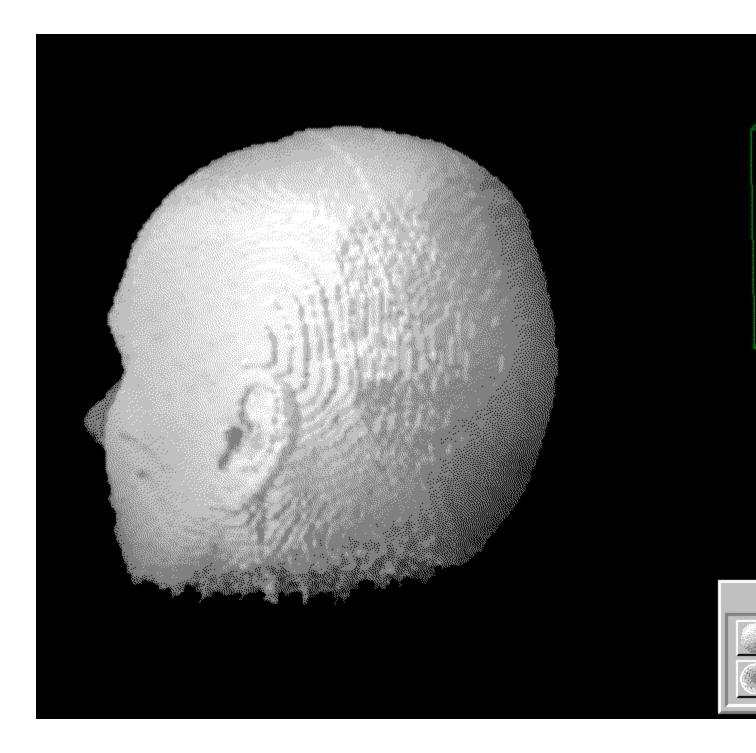

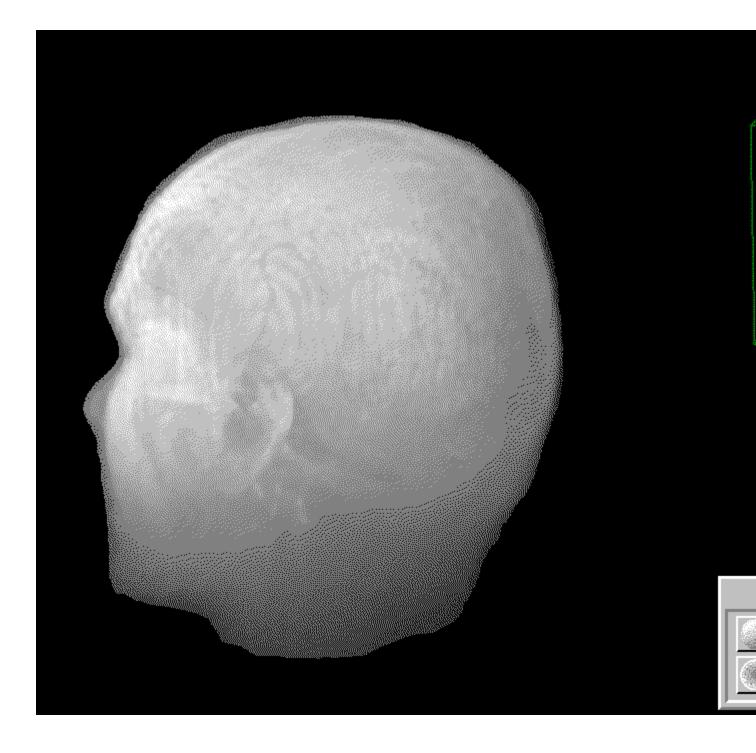

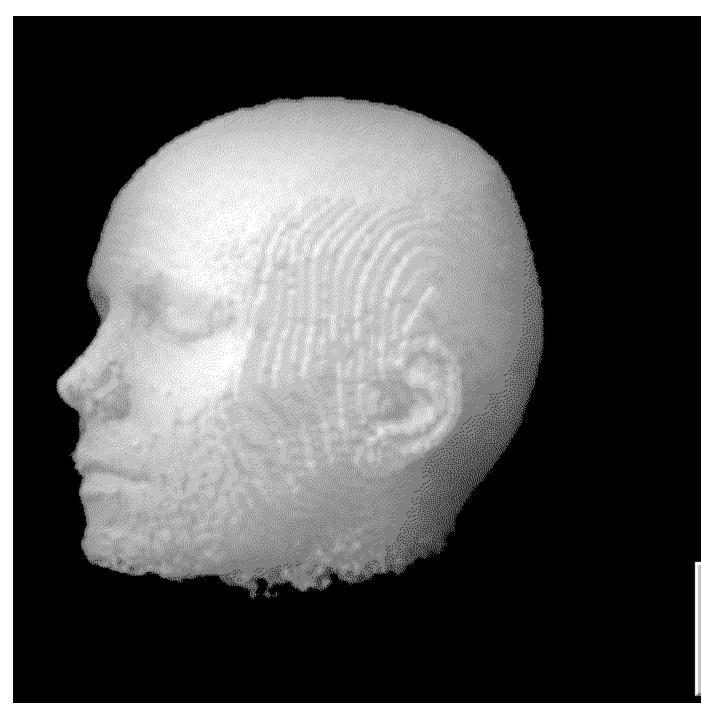

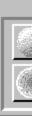

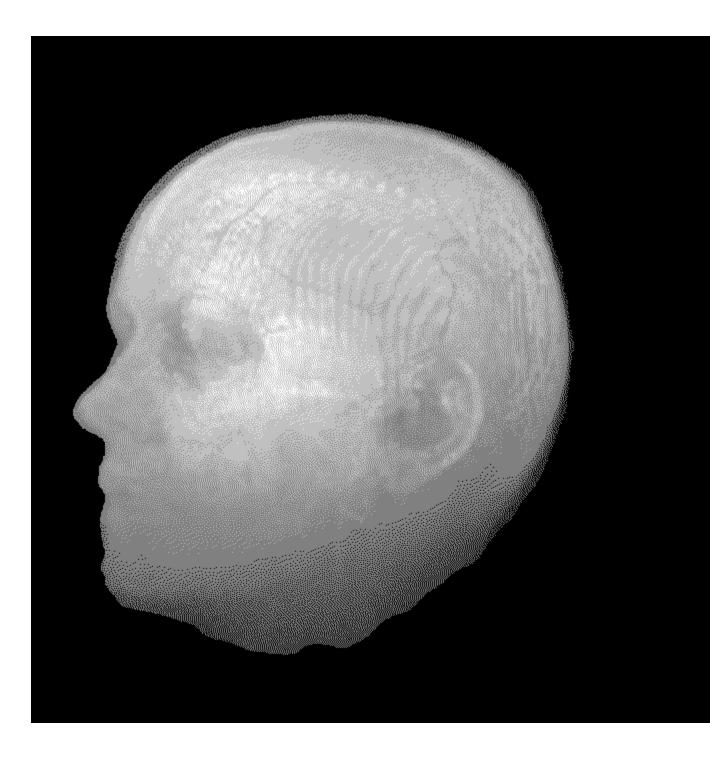

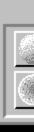

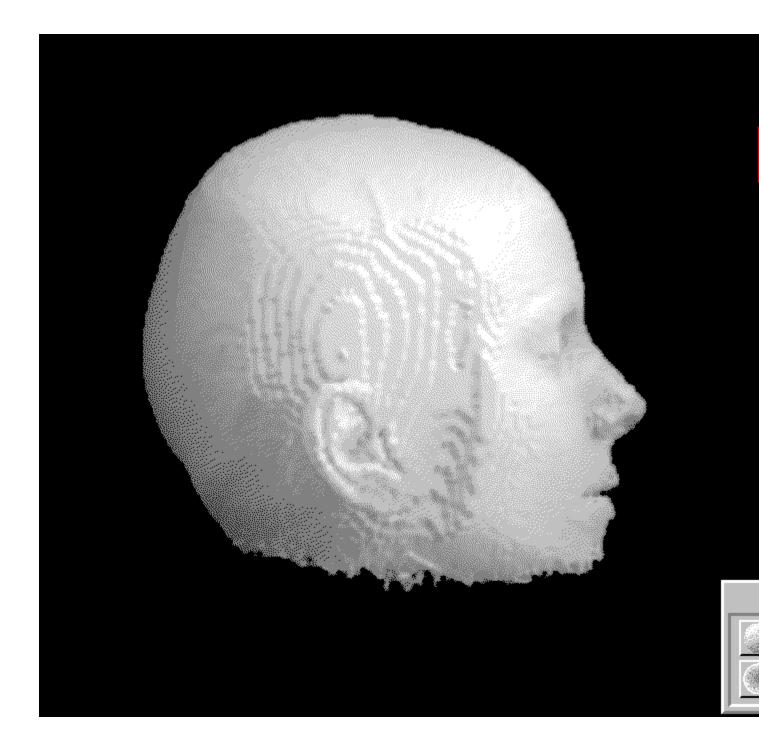

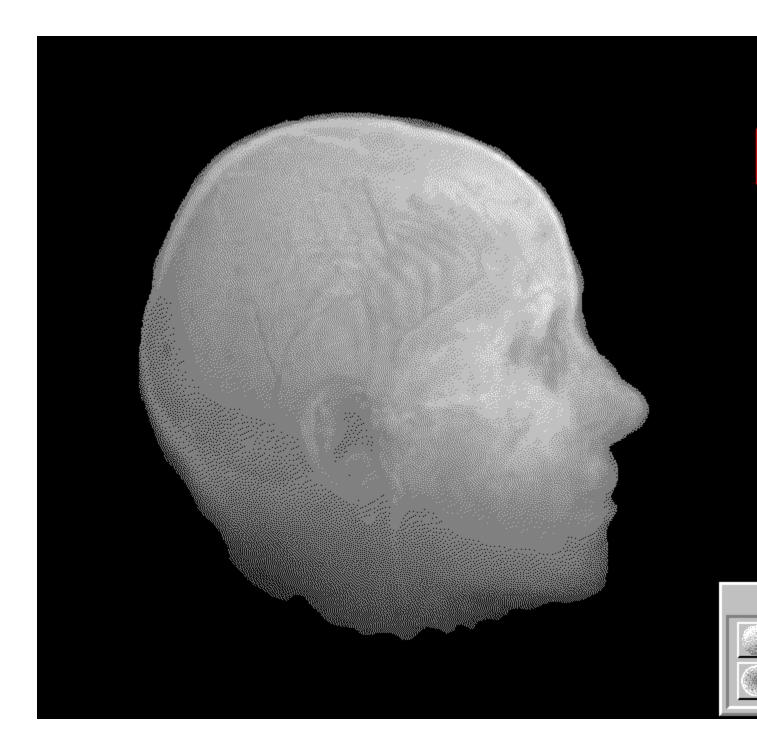

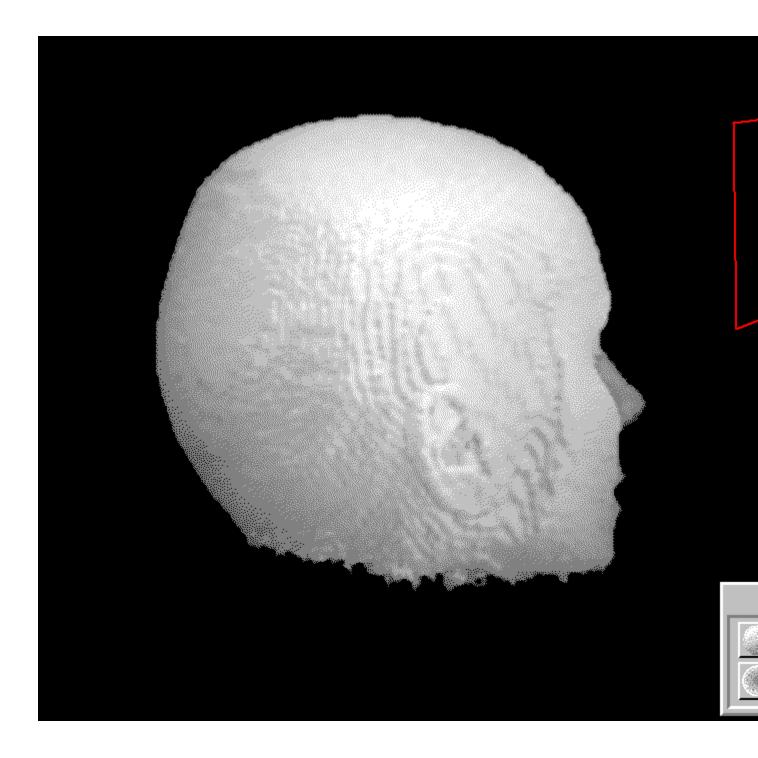

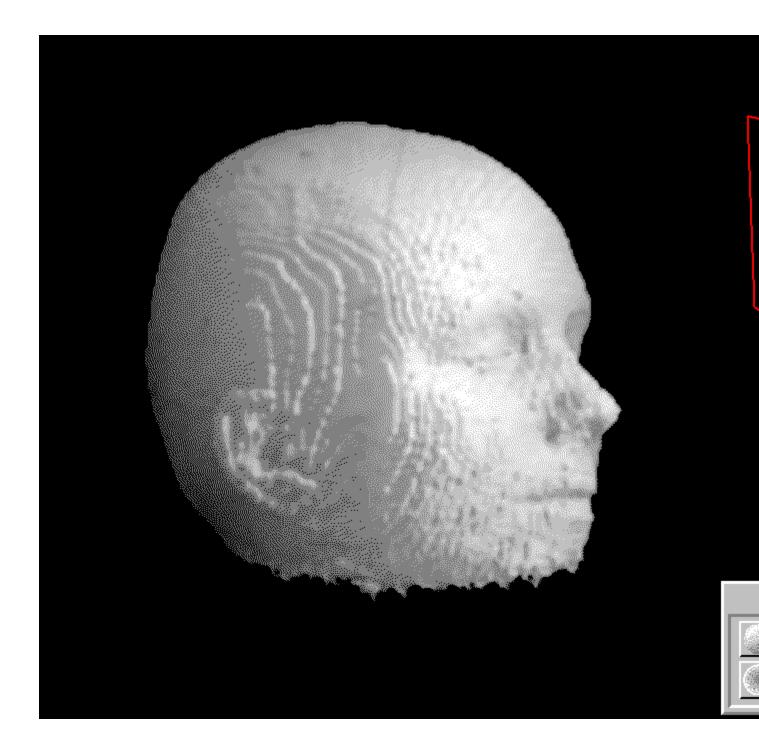

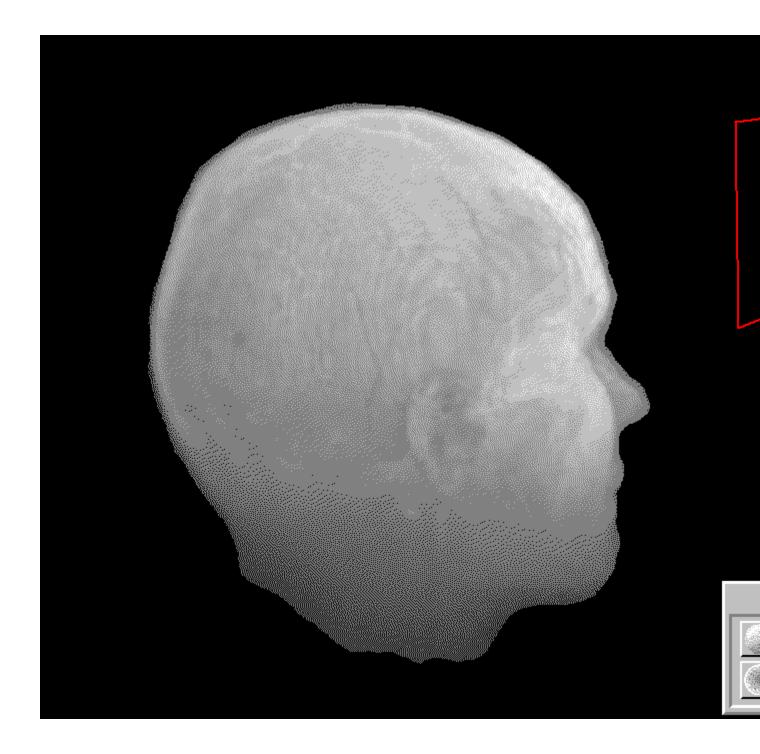

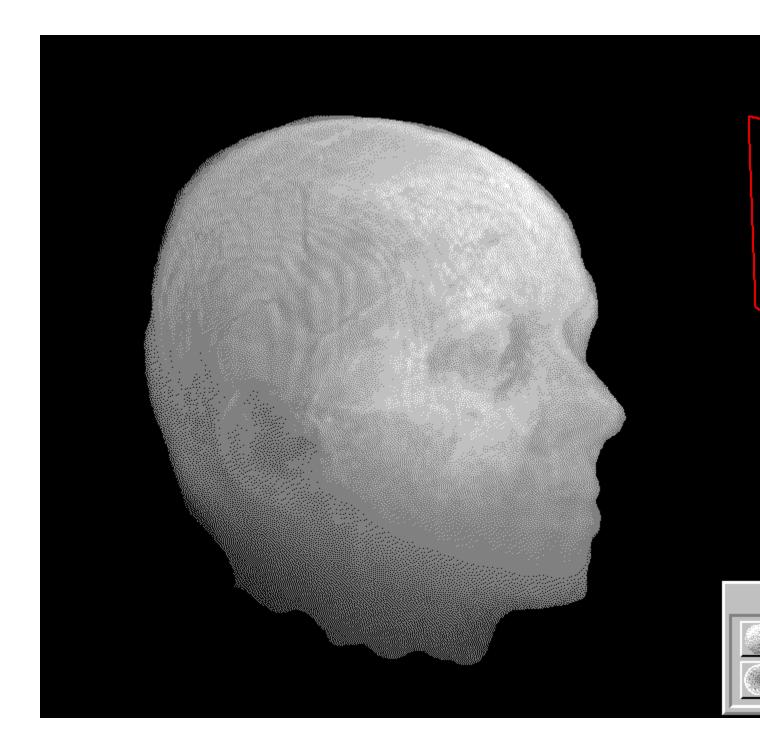

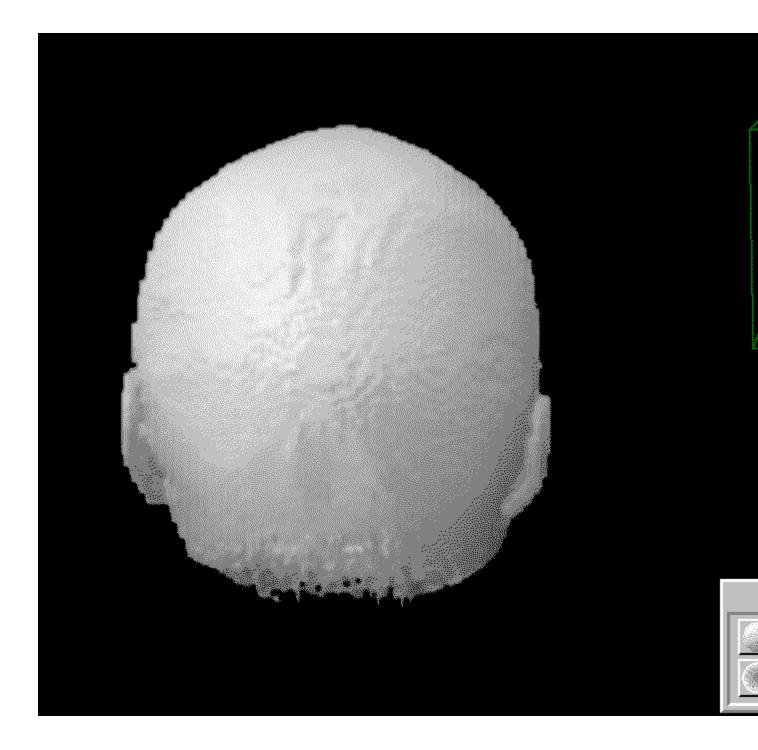

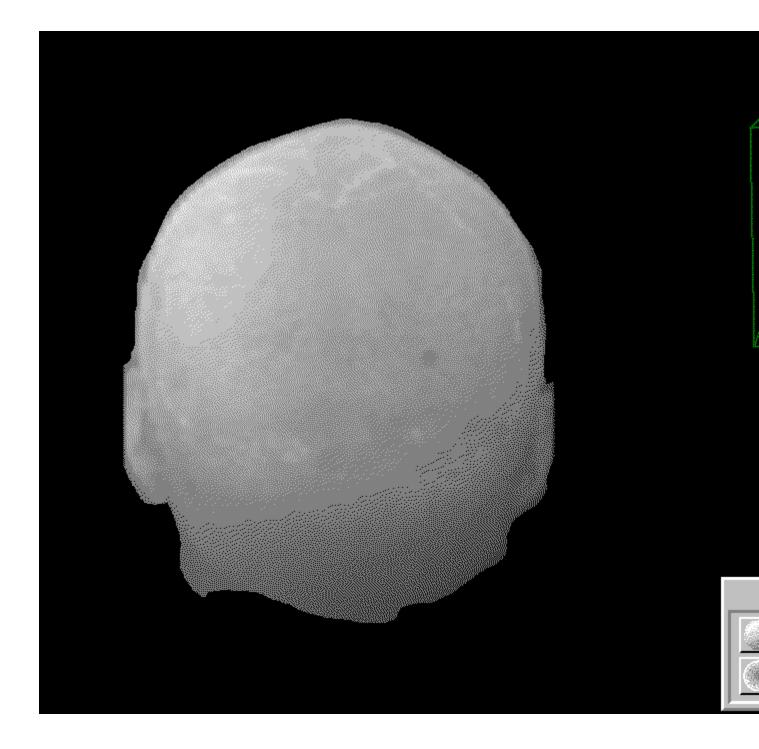

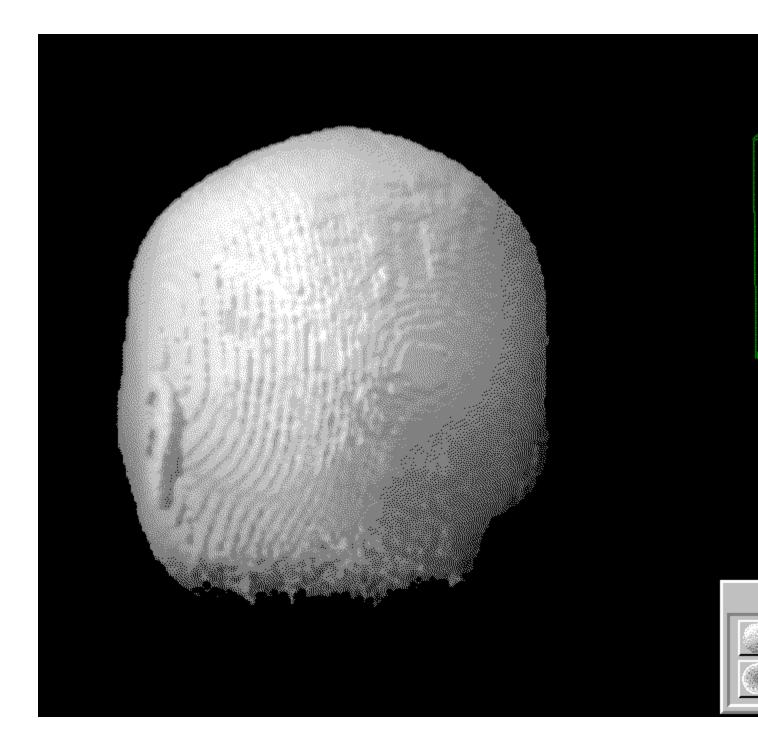

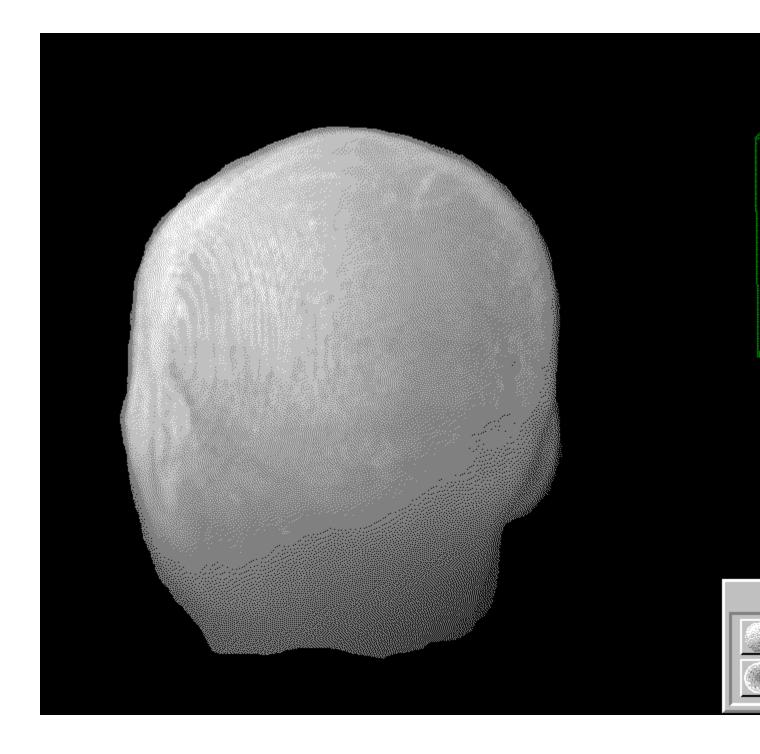

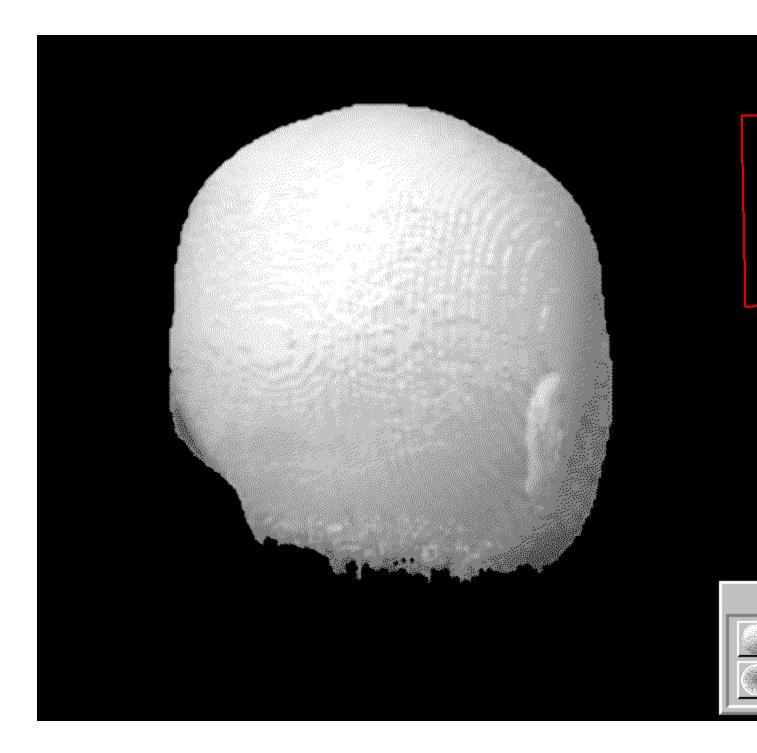

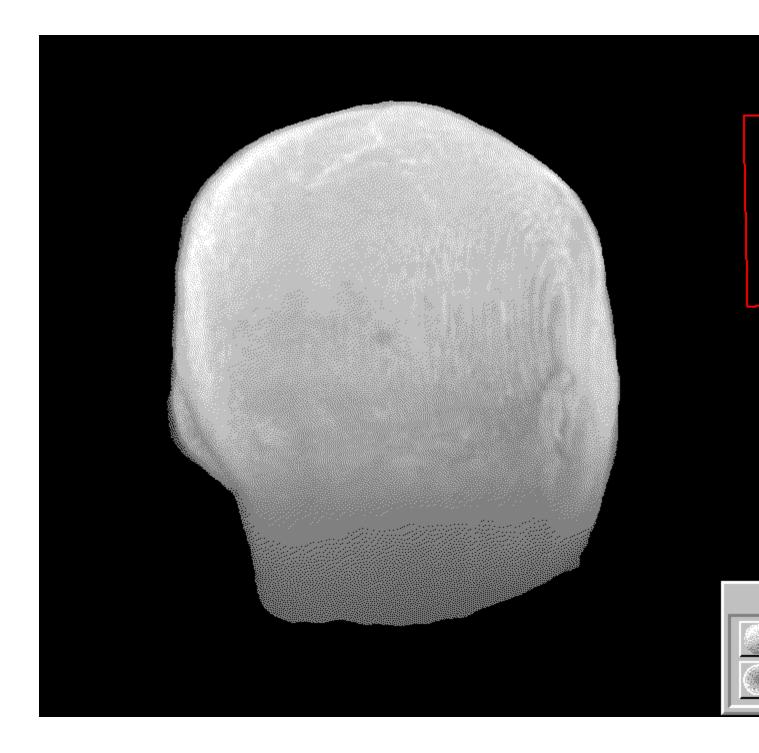

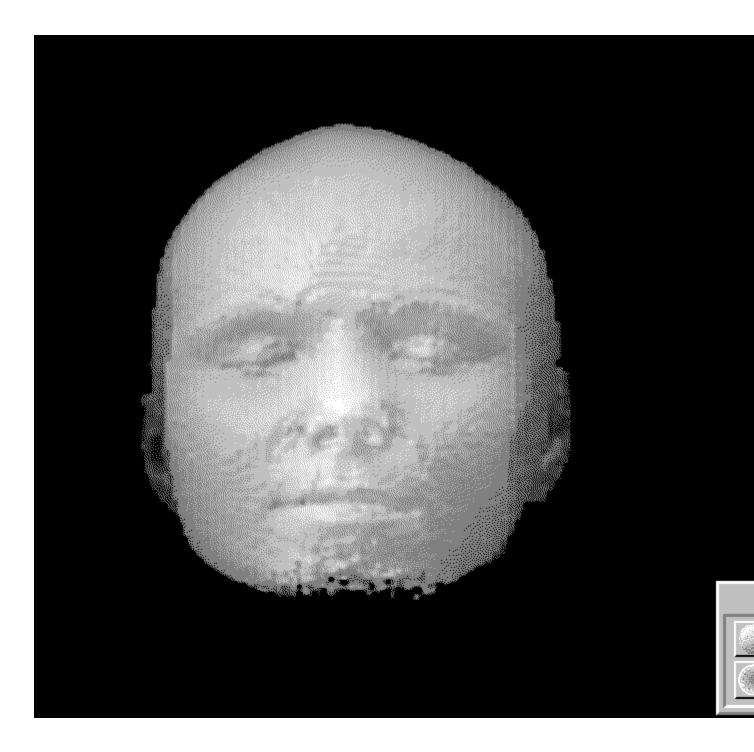

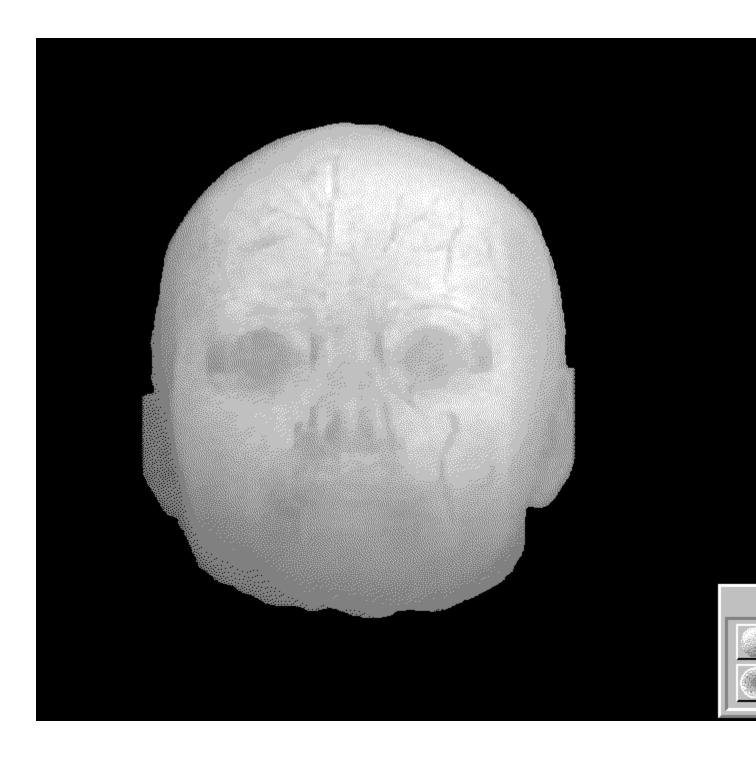

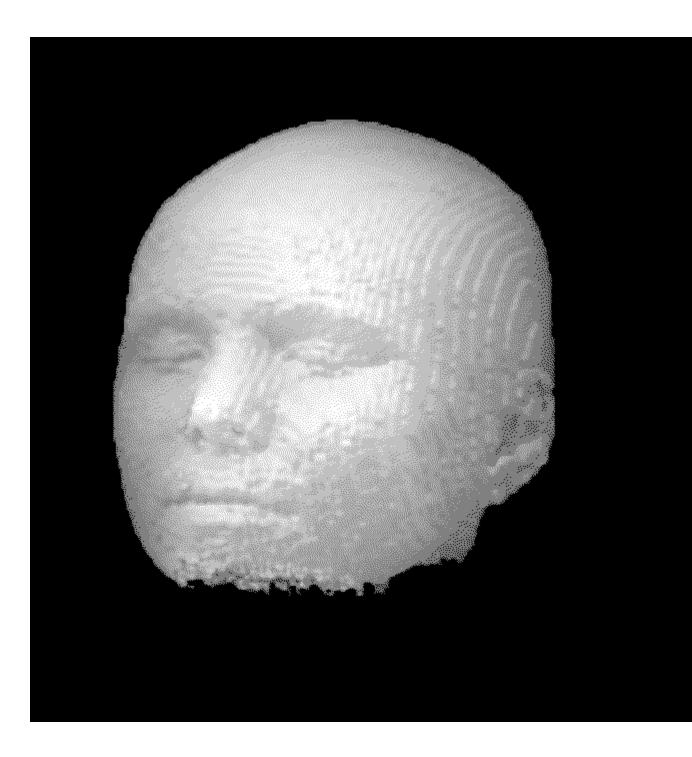

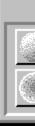

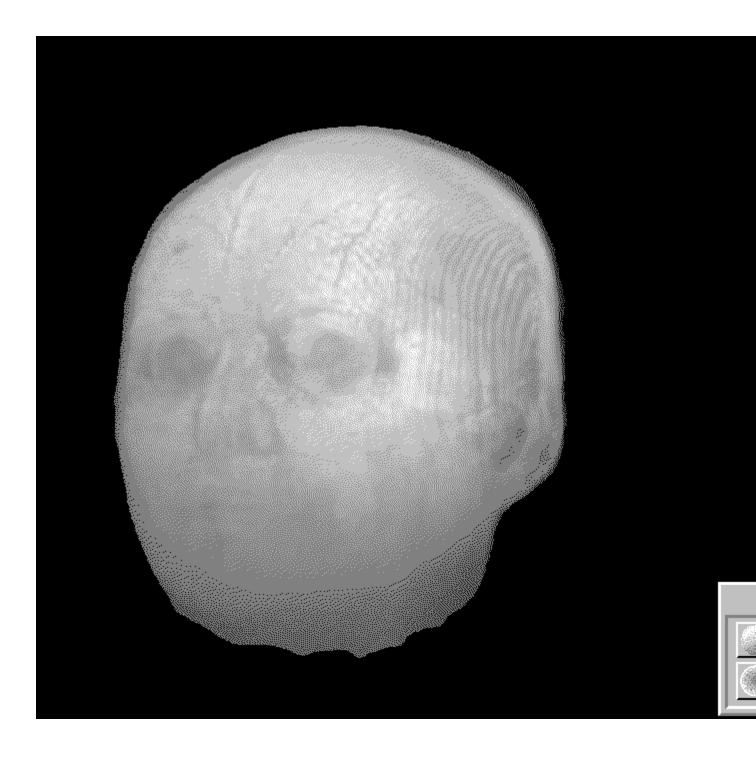

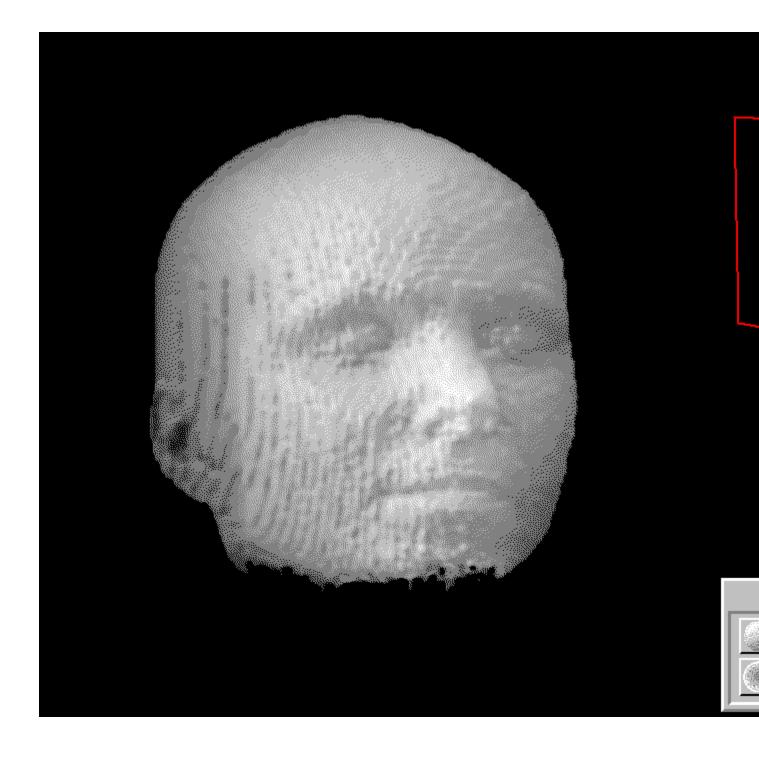

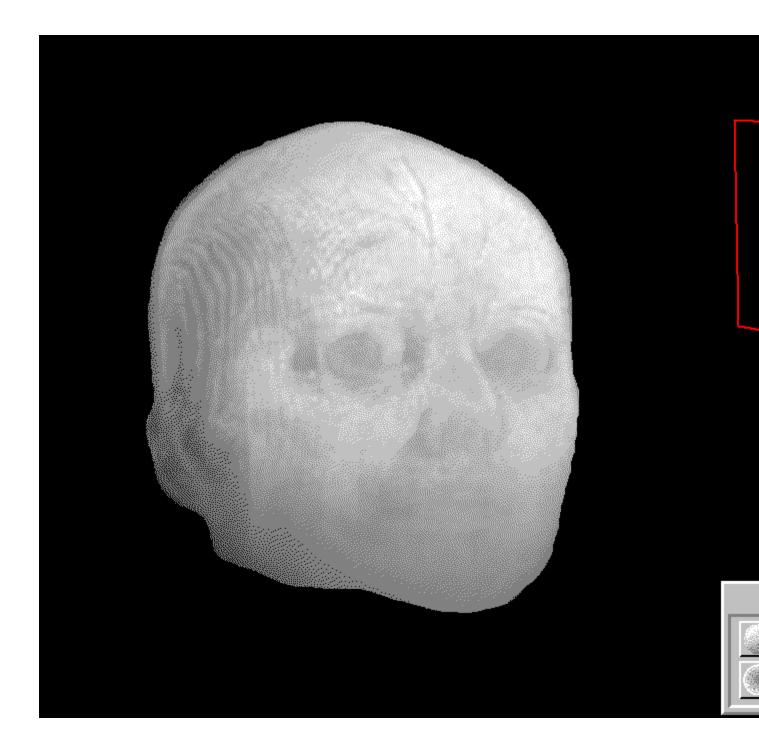

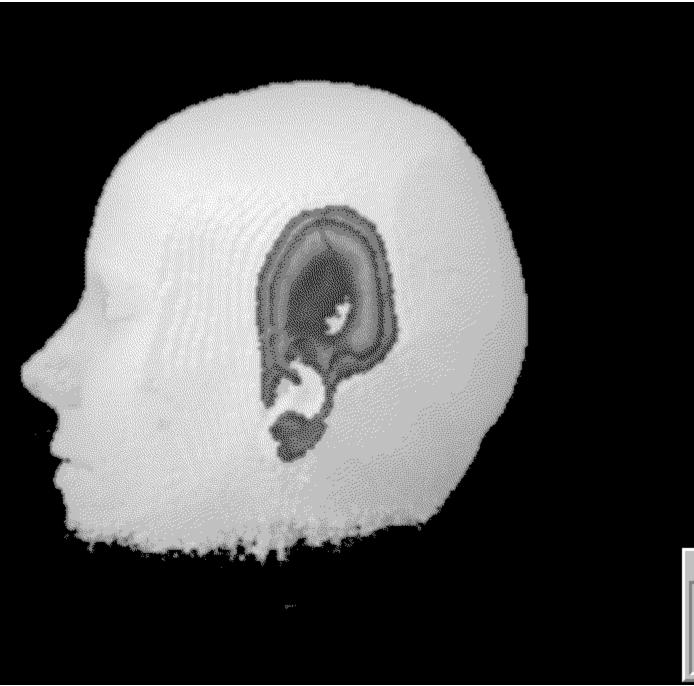

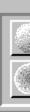

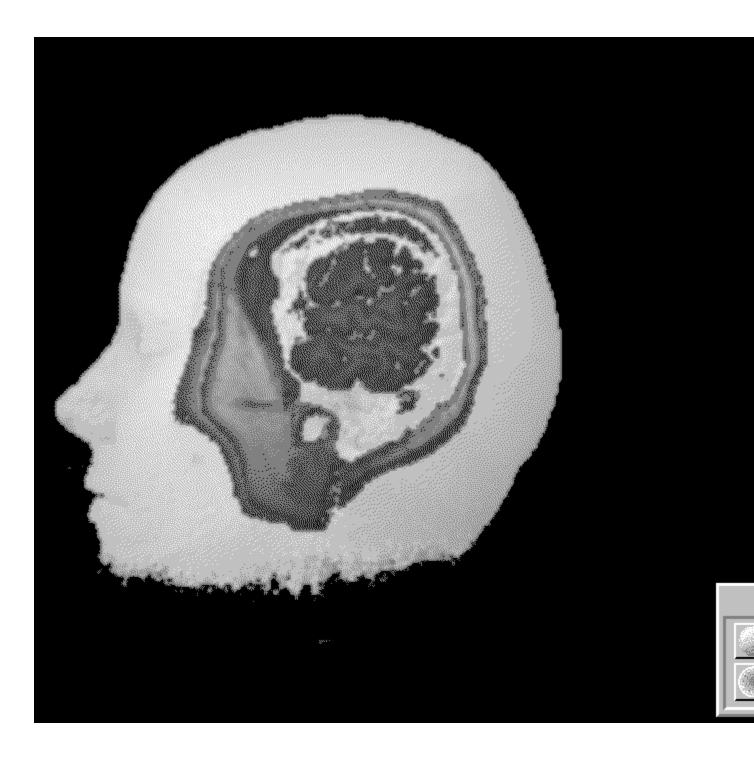

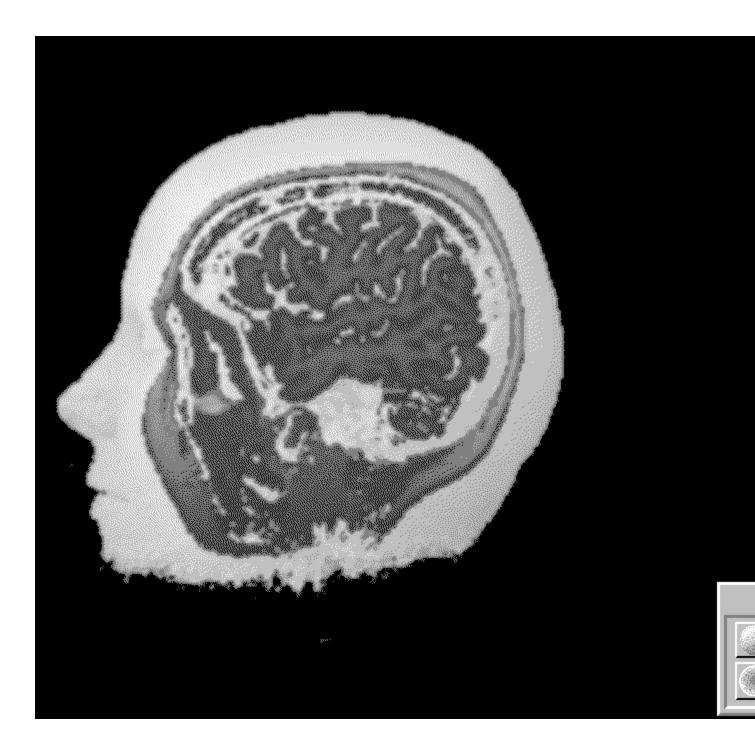

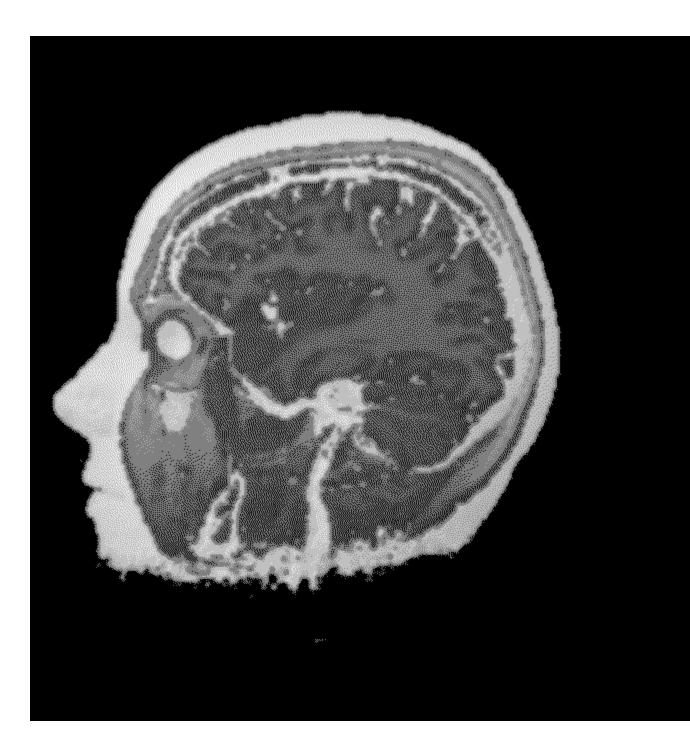

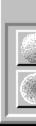

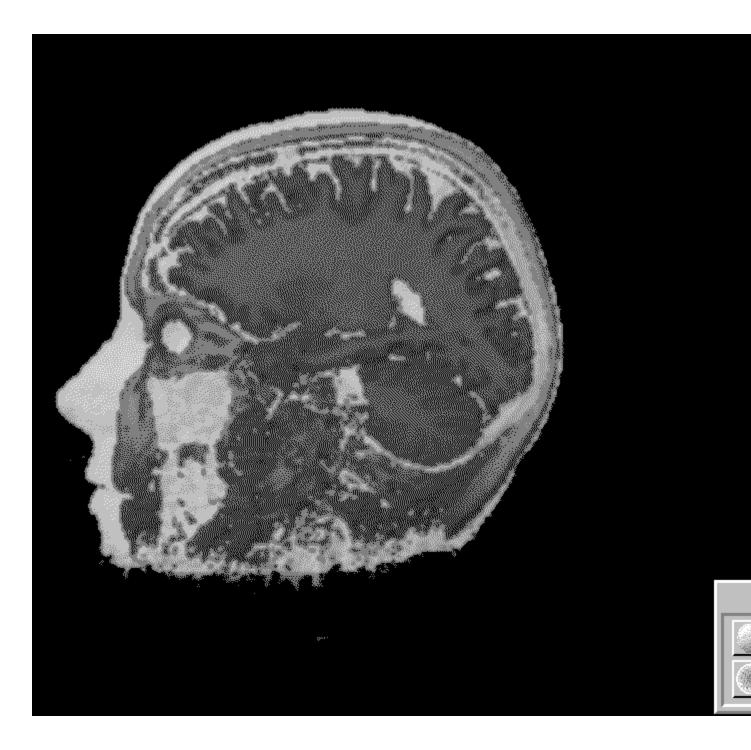

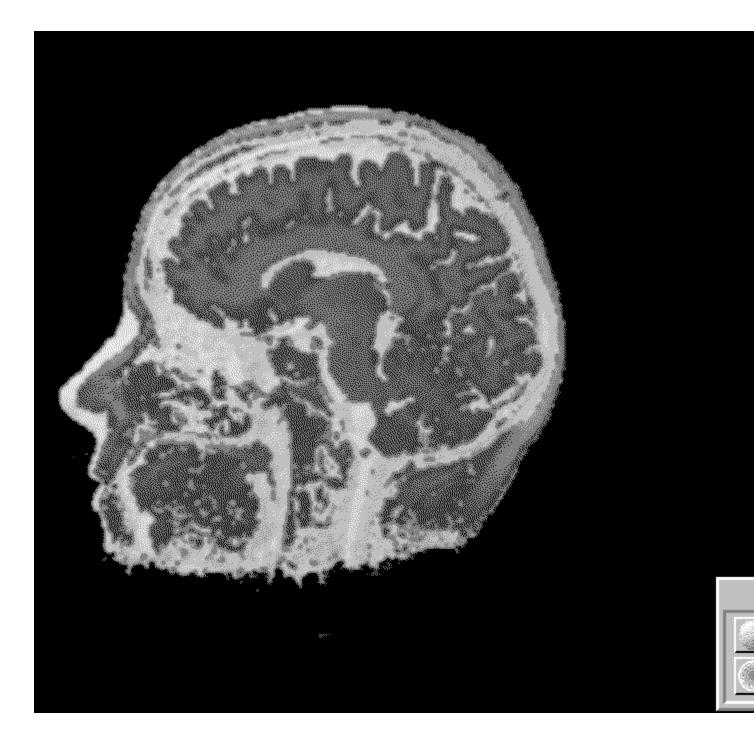

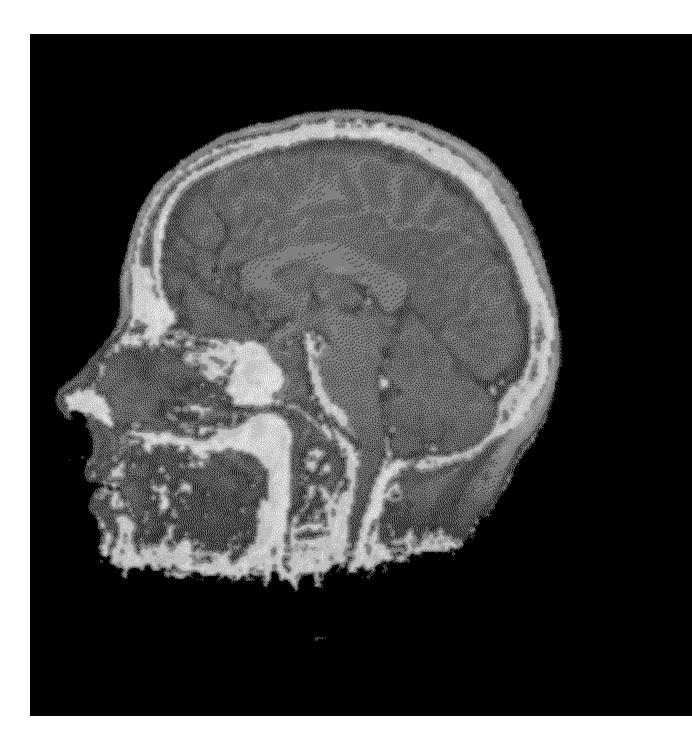

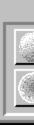

## bogus

New Topic text goes here.